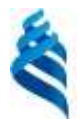

МИНИСТЕРСТВО ОБРАЗОВАНИЯ И НАУКИ РОССИЙСКОЙ ФЕДЕРАЦИИ

Федеральное государственное автономное образовательное учреждение

высшего профессионального образования

### **«Дальневосточный федеральный университет»**

(ДВФУ)

#### **ШКОЛА ЕСТЕСТВЕННЫХ НАУК**

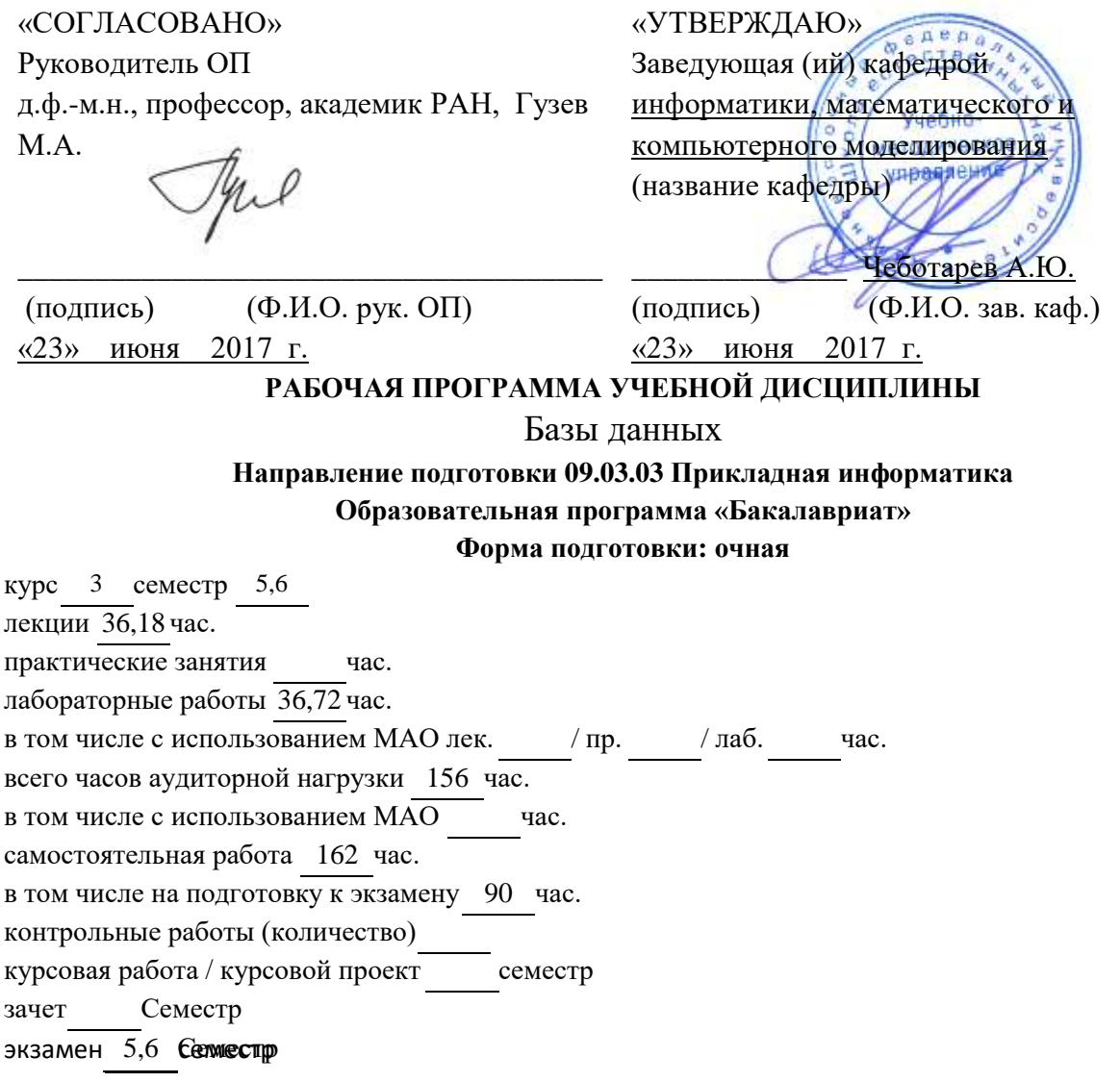

Рабочая программа составлена в соответствии с требованиями образовательного стандарта, самостоятельно установленного ДВФУ, принятого решением Ученого совета Дальневосточного федерального университета, протокол от 28.01.2016 № 01-16, и введенного в действие приказом ректора ДВФУ от 18.02.2016 № 12-13-235.

Рабочая программа обсуждена на заседании кафедры информатики, математического и компьютерного моделирования, протокол №22 «23» июня 2017 г.

Заведующий (ая)кафедрой А.Ю.Чеботарёв, д.ф-м.н., профессор

Составитель (ли):

### **Оборотная сторона титульного листа РПУД**

#### **I. Рабочая программа пересмотрена на заседании кафедры**:

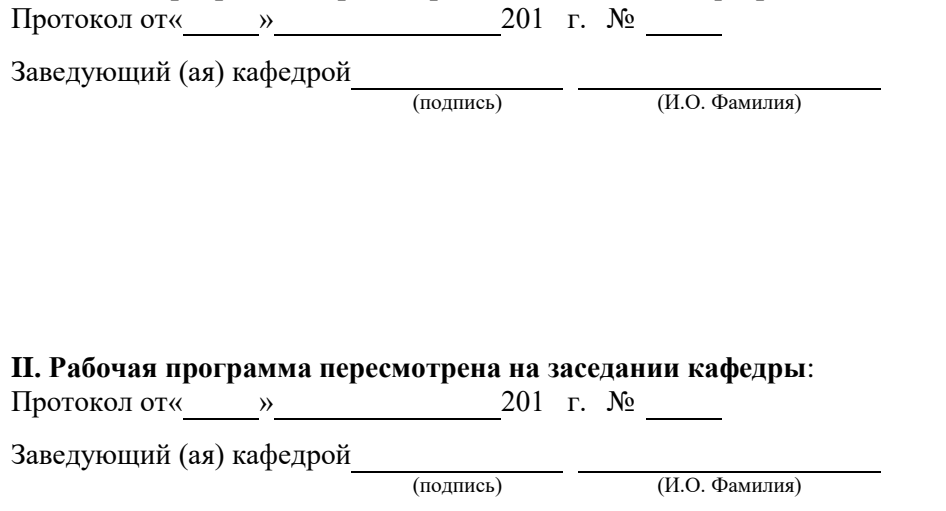

(подпись) (И.О. Фамилия)

### **АННОТАЦИЯ**

*Дисциплина «Базы данных» относится к вариативной части профессионального цикла основной образовательной программы подготовки бакалавров по направлению 09.03.03 «Прикладная информатика» и базируется на следующих дисциплинах: «Введение в программирование и ЭВМ», «Языки и методы программирования», «Практикум на ЭВМ». Дисциплина реализуется на 3-м курсе в 5,6семестре. Общая трудоемкость дисциплины составляет 9 зачетных единиц, 324 часа.*

**Цель:** изучение принципов построения баз данных (БД) и приобретение навыком в создании и использовании реляционных БД.

### **Задачи:**

2. ознакомить студентов с принципами построения БД;

**3.** научить основам проектированияБД;

**4.** дать навыки эксплуатации реляционных БД.

Для успешного изучения дисциплины «Базы данных» у обучающихся должны быть сформированы следующие предварительные компетенции:

- 5. способность к самоорганизации и к самообразованию (ОК-7);
- 6. способность использовать базовые знания естественных наук, математики и информатики, основные факты, концепции, принципы теорий, связанных с прикладной математикой и информатикой  $(O$  $\Pi$ K-1);
- 7. способность критически переосмысливать накопленный опыт, изменять при необходимости вид и характер своей профессиональной деятельности (ПК-3);
- 8. способность работать в составе научно-исследовательского и производственного коллектива и решать задачи профессиональной деятельности (ПК-4);
- 9. способность составлять и контролировать план выполняемой работы, планировать необходимые для выполнения работы ресурсы, оценивать результаты собственной работы (ПК-9).

В результате изучения данной дисциплины у обучающихся формируются следующие общепрофессиональные и профессиональные компетенции (элементы компетенций):

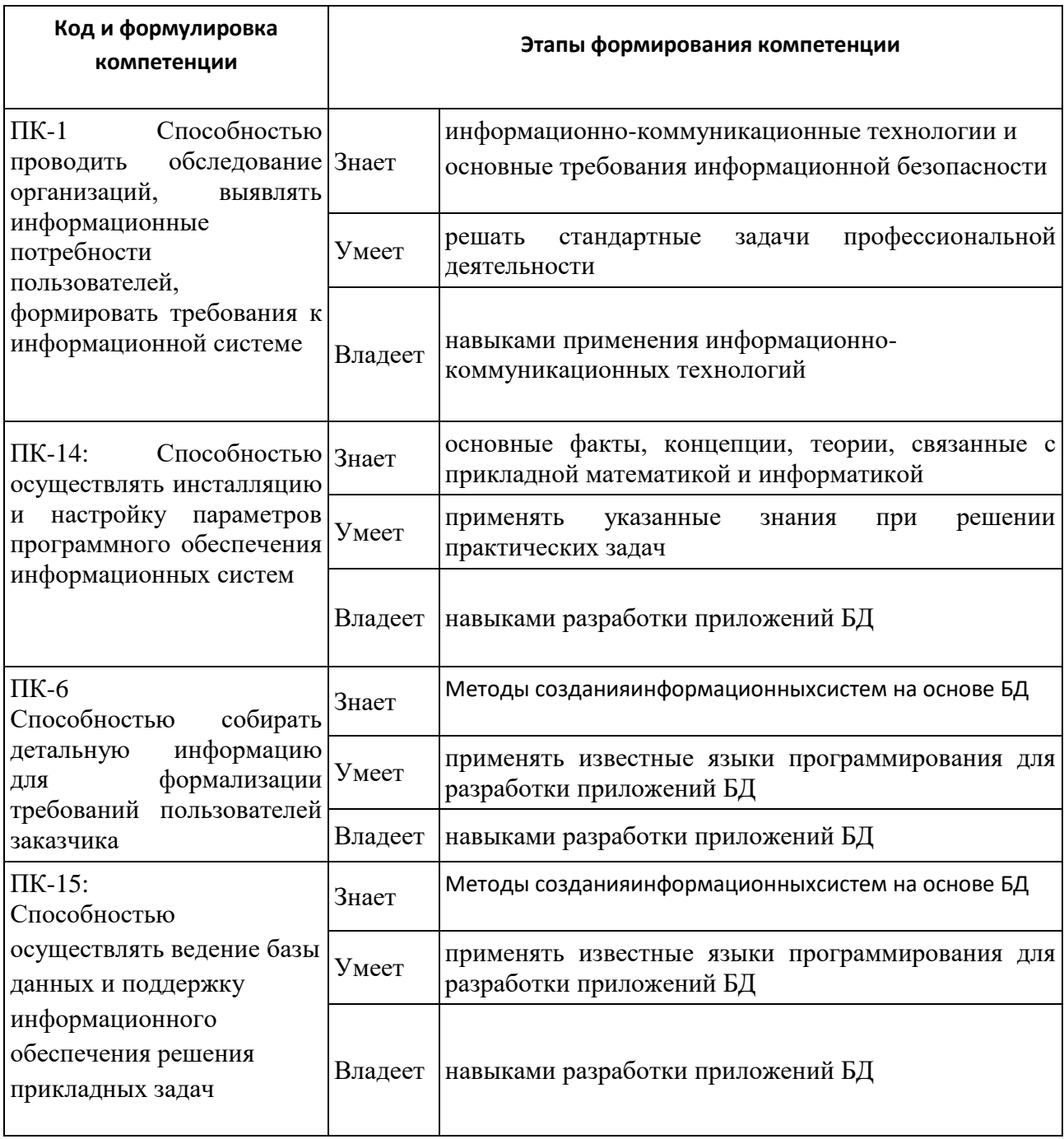

# **I. СТРУКТУРА И СОДЕРЖАНИЕ ТЕОРЕТИЧЕСКОЙ ЧАСТИ КУРСА**

# **Раздел I. Проектирование баз данных (24 час.)**

#### **Тема 1. Введение в базы данных (6 час.)**

Основные понятия. Пользователи банков данных.Основные функции группы администратора БД. Архитектура баз данных. Процесс прохождения пользовательского запроса. Классификация моделей данных. Жизненный цикл базы данных.

#### **Тема 2. Проектирование баз данных (12час.)**

Инфологическое моделирование предметной области. Модель «сущность связь».Реляционная модель данных. Ограничения целостности. Реляционная алгебра. Алгоритм перехода от модели «сущность-связь» к реляционной модели. Проектирование реляционных баз данных на основе принципов нормализации. Функциональные зависимости. Нормальные формы.

# **Тема 3. Реализация реляционной модели в среде выбранной СУБД (6час.)**

Создание таблиц.Правила именования таблиц и полей. Создание таблицы в режиме конструктора. Построение схемы данных.. Задание ограничений целостности.

### **Раздел2. Эксплуатация баз данных (12 час.)**

#### **Тема 4. Табличный язык запросов QBE (6 час.)**

Запросы с использованием одной таблицы. Возможности совместной обработки нескольких таблиц, связывание таблиц. Вычисляемые поля. Возможности группировки данных. Использование агрегатных функций. Вложенные запросы. Перекрёстные запросы. Корректирующие запросы. Язык QBEкак «построитель» SQL- запросов.

#### **Тема 5. Язык SQL (6 час.)**

Оператор выбора SELECT**.**Синтаксис оператора SELECT.Запросы с использованием одной таблицы. Возможности совместной обработки нескольких таблиц. Вычисляемые поля. Применение агрегатных функций и

вложенных запросов в операторе выбора. SQL- функции.Вложенные подзапросы. Операторы манипулирования данными.

# **II. СТРУКТУРА И СОДЕРЖАНИЕ ПРАКТИЧЕСКОЙ ЧАСТИ КУРСА**

**Лабораторные работы (36 час.)**

**Лабораторная работа № 1. Создание библиотечной базы данных(2 час.)**

**Лабораторная работа №2. Создание форм, запросов и отчётов(2 час.)**

**Лабораторная работа №3. Вычисления в Access(2 час.)**

**Лабораторная работа № 4. Связывание таблиц(2 час.)**

**Лабораторная работа № 5. Импорт(экспорт) данных(2 час.)**

**Лабораторная работа №6. Нормализация БД. Приведение отношения 1НФ к 2НФ(16 час.)**

**Лабораторная работа №7. Нормализация БД. Приведение отношения 2НФ к 3НФ(10 час.)**

## **III. УЧЕБНО-МЕТОДИЧЕСКОЕ ОБЕСПЕЧЕНИЕ САМОСТОЯТЕЛЬНОЙ РАБОТЫ ОБУЧАЮЩИХСЯ**

Учебно-методическое обеспечение самостоятельной работы обучающихся по дисциплине «Базы данных» представлено в Приложении 1 и включает в себя:

- 1. план-график выполнения самостоятельной работы по дисциплине, в том числе примерные нормы времени на выполнение по каждому заданию;
- 2. характеристика заданий для самостоятельной работы обучающихся и методические рекомендации по их выполнению;
- 3. требования к представлению и оформлению результатов самостоятельной работы;
- 4. критерии оценки выполнения самостоятельной работы.

# **IV. КОНТРОЛЬ ДОСТИЖЕНИЯ ЦЕЛЕЙ КУРСА**

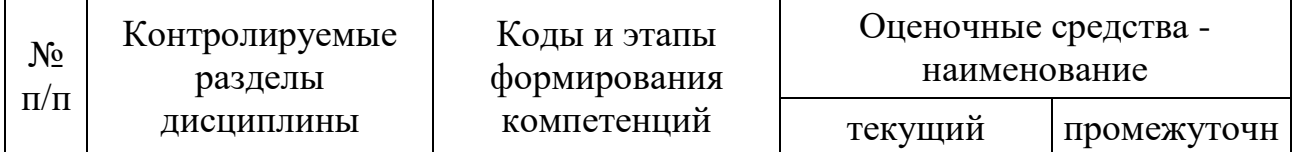

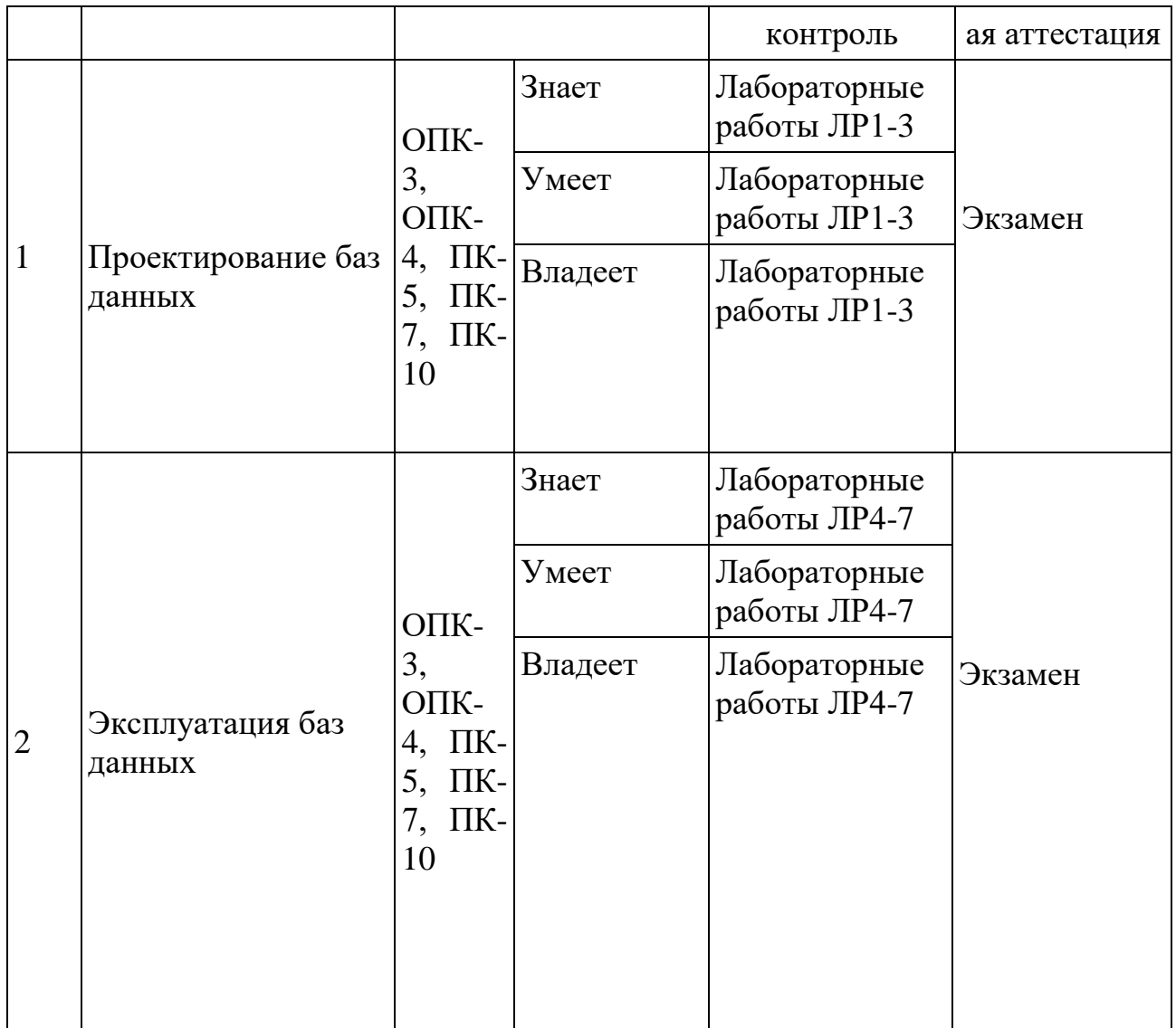

Типовые контрольные задания, методические материалы, определяющие процедуры оценивания знаний, умений и навыков и (или) опыта деятельности, а также критерии и показатели, необходимые для оценки знаний, умений, навыков и характеризующие этапы формирования компетенций в процессе освоения образовательной программы, представлены в Приложении 2.

# **V. СПИСОК УЧЕБНОЙ ЛИТЕРАТУРЫ И ИНФОРМАЦИОННО-МЕТОДИЧЕСКОЕ ОБЕСПЕЧЕНИЕ ДИСЦИПЛИНЫ**

**Основная литература**

## **(***электронные и печатные издания***)**

1. Хомоненко А.Д., Цыганков В.М., Мальцев М.Г. - Базы данных. Учебник для высших учебных заведений (6-е изд.).–СПб.: КОРОНА-Век, 2009. –734 с.

2. КраморенкоН.В. Базы данных. Учебное пособие—Владивосток: ДВГУ, 2005. —126 с. ил.

### **Дополнительная литература**

### **(***печатные и электронные издания***)**

- 3. МихееваВ., ХаритоноваИ. MicrosoftAccess 2003. Наиболее полное руководство. - СПб.: БХВ-Петербург, 2004.
- 4. Мещеряков Е. В., Хомоненко А. Д. Публикация баз данных в Интернете. СПб.: БХВ-Петербург, 2001.
- 5. МихееваВ., ХаритоноваИ. MicrosoftAccess 2000. СПб.: БХВ Санкт-Петербург, 2000.
- 6. Фролов А. В., Фролов Г. В. Базы данных в Интернете: практическое руководство по созданию Web-приложений с базами данных. М.: Издательско-торгоВэШ дом «Русская редакция», 2000.
- 7. Бекаревич Ю., Пушкина Н. Самоучитель MicrosoftAccess 2000. СПб.: БХВ — Санкт-Петербург, 1999.

### **Перечень ресурсов информационно-телекоммуникационной**

### **сети«Интернет»**

1. Видео-курсы по языку C++:

<https://www.lektorium.tv/course/22825>

<https://www.lektorium.tv/course/22858>

2. Официальная страница БьёрнаСрауструпа:

<http://www.stroustrup.com/>

3. Документация к стандартной библиотеке шаблонов (STL):

<http://www.sgi.com/tech/stl/>

4. Компилятор GCC (GNU Compiler Collection):

<http://gcc.gnu.org/>

## **VI. МЕТОДИЧЕСКИЕ УКАЗАНИЯ ПО ОСВОЕНИЮ ДИСЦИПЛИНЫ**

Лабораторные работы № 6,7 выполняются на языке программирования высокого уровня по выбору студента

# **VII. МАТЕРИАЛЬНО-ТЕХНИЧЕСКОЕ ОБЕСПЕЧЕНИЕ ДИСЦИПЛИНЫ**

Для выполнения лабораторных работ требуется наличие компьютеров, оснащенныхпроцессорамиPentium III и выше, работающих под управлением операционной системы Windows.

Требования к программному обеспечению:

- 1. СУБД Microsoft Eccess 2010;
- 2. Компиляторы языков высокогоуроовня;
- 3. Интегрированная среда разработки (CodeBlocksлибо Visual Studio).

МИНИСТЕРСТВО ОБРАЗОВАНИЯ И НАУКИ РОССИЙСКОЙ ФЕДЕРАЦИИ Федеральное государственное автономное образовательное учреждение высшего профессионального образования

**«Дальневосточный федеральный университет»**

(ДВФУ)

**ШКОЛА ЕСТЕСТВЕННЫХ НАУК**

# **УЧЕБНО-МЕТОДИЧЕСКОЕ ОБЕСПЕЧЕНИЕ САМОСТОЯТЕЛЬНОЙ РАБОТЫ ОБУЧАЮЩИХСЯ по дисциплине «Базы данных» Направление подготовки 01.03.02Прикладная математика и информатика Образовательная программа «Бакалавриат»**

**Владивосток 2015**

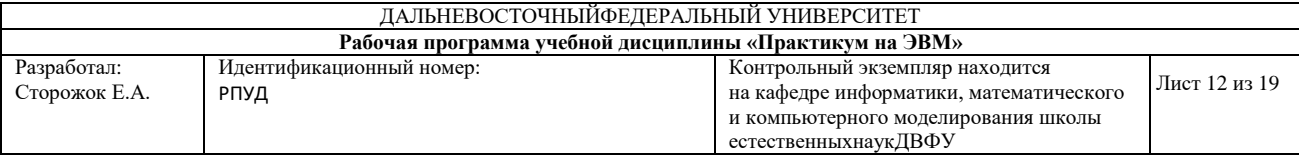

### **План-график выполнения самостоятельной работы по дисциплине**

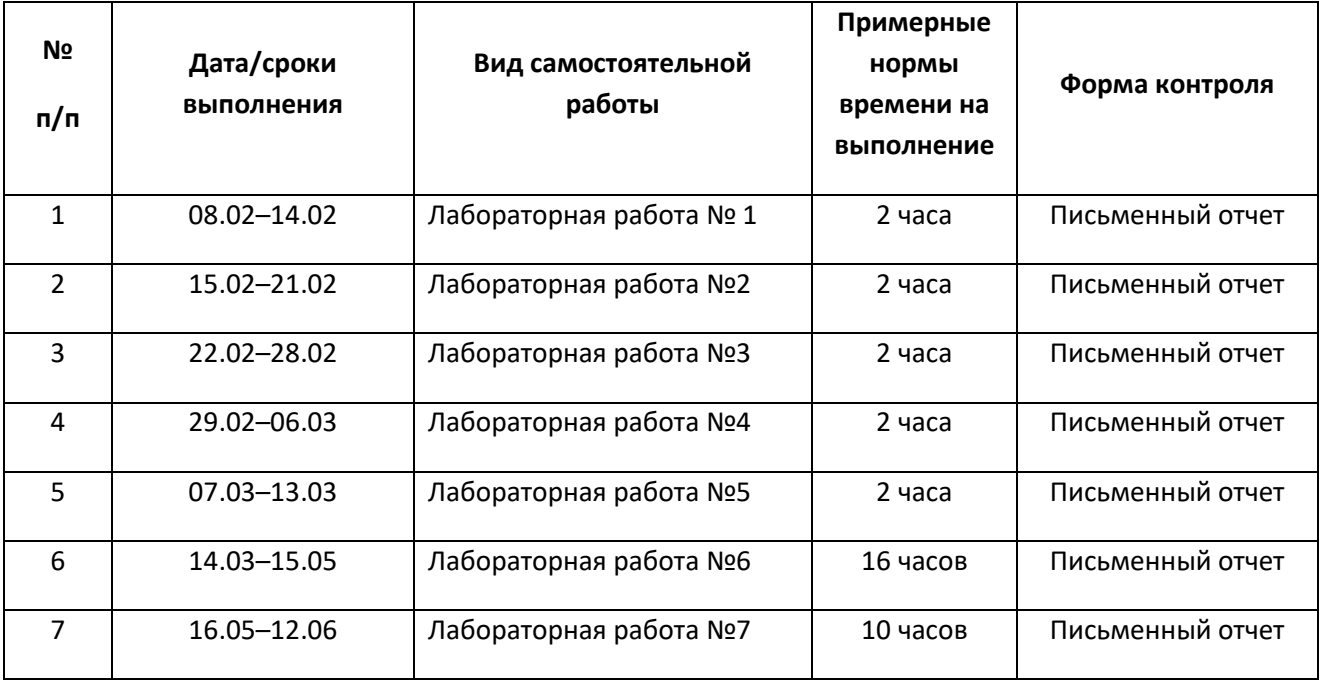

### **Рекомендации по самостоятельной работе студентов**

Самостоятельная работа студентов состоитизподготовки к практическим занятиям, написания отчетов по лабораторным работам иознакомления с рекомендованной литературой.

### **Рекомендации по выполнению лабораторных работ**

Все лабораторные работы выполняются на языке программирования высокого уровня.

#### **Рекомендации по составлению отчетов**

В процессе подготовки отчетов к лабораторным работам у студентов развиваются навыки составления письменной документации и систематизации имеющихся знаний, что, несомненно, пригодится им в дальнейшей учебной и профессиональной деятельности.При составлении отчетов настоятельно рекомендуется придерживаться следующей структуры:

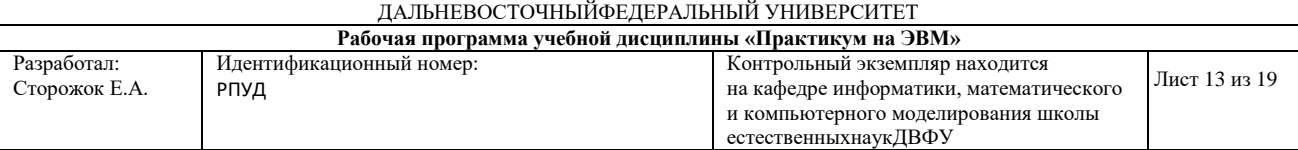

- 1. Постановка задачи;
- 2. Спецификация используемых функций и типов данных;
- 3. Описание тестов, на которых программа проходила проверку.

### **Критерии оценивания самостоятельных работ**

Результаты лабораторной работы оцениваются по трехбалльной шкале:

- 1. Решениечастично удовлетворяет условию задачи, проходит большую часть тестов, однако требует существеннойдоработки;
- 2. Решение полностью удовлетворяет условию задачи, проходит все тесты, однако имеет ряд недостатков, требующих некоторой доработки;
- 3. Решение полностью удовлетворяет условию задачи, проходит все тесты и не требует дальнейшей доработки.

МИНИСТЕРСТВО ОБРАЗОВАНИЯ И НАУКИ РОССИЙСКОЙ ФЕДЕРАЦИИ Федеральное государственное автономное образовательное учреждение высшего профессионального образования

**«Дальневосточный федеральный университет»**

(ДВФУ)

### **ШКОЛА ЕСТЕСТВЕННЫХ НАУК**

## **ФОНД ОЦЕНОЧНЫХ СРЕДСТВ**

**по дисциплине «Базы данных»**

**Направление подготовки 01.03.02Прикладная математика и информатика Образовательная программа «Бакалавриат»**

> **Владивосток 2015**

### **Критерии оценивания**

В течение семестра студентам последовательно выдается набор из 7-ми лабораторных работ, ЛР № 1-5 имеют вес от3%, ЛР № 6- от 25%, ЛР № 7- от 15 %. Посещаемость занятий также учитывается и имеет вес 10%. Для получения зачета в 2-м семестре необходимо иметь итоговый балл не ниже 65%.

### **Лабораторные работы**

## **Лабораторная работа№1. Создание библиотечной базы данных(2 час.)**

- 1. Создание в режиме конструктора таблицы «Алфавитный каталог».
- 2. Создание в режиме конструктора таблицы «Тематический каталог».
- 3. Создание в режиме конструктора таблицы «Читатели».
- 4. Создание в режиме конструктора таблицы «Сотрудники».
- 5. Создание в режиме конструктора таблицы «Сведения».

## **Лабораторная работа№2. Создание форм, запросов и отчётов (2 час.)**

1.Создать формы для ввода исходных данных в таблицы *Тема,Автор, Клиент*, *Сотрудник (*Лабораторная работа № 1). Используя созданные формы:

- ввести по 1-2 записи в каждую из таблиц;
- отредактировать введённые записи;
- удалить введённые записи.

2. Создать отчёт для вывода полного списка литературы и всех данных по каждому экземпляру.

3.Составить запросы, позволяющие выдать:

- Список литературы, относящейся к данной теме;
- Библиотечный номер экземпляра по названию;
- Список выданной клиентам литературы;
- Список литературы, изданной до 1975 года;
- Список сотрудников старше 30 лет.

## **Лабораторная работа№3.Вычисления в Access (2 час.)**

1. Составить таблицу «Сессия», включающую 12 полей, имеющих название и характеристики, показанные в Таблице 1.

# Таблица 1

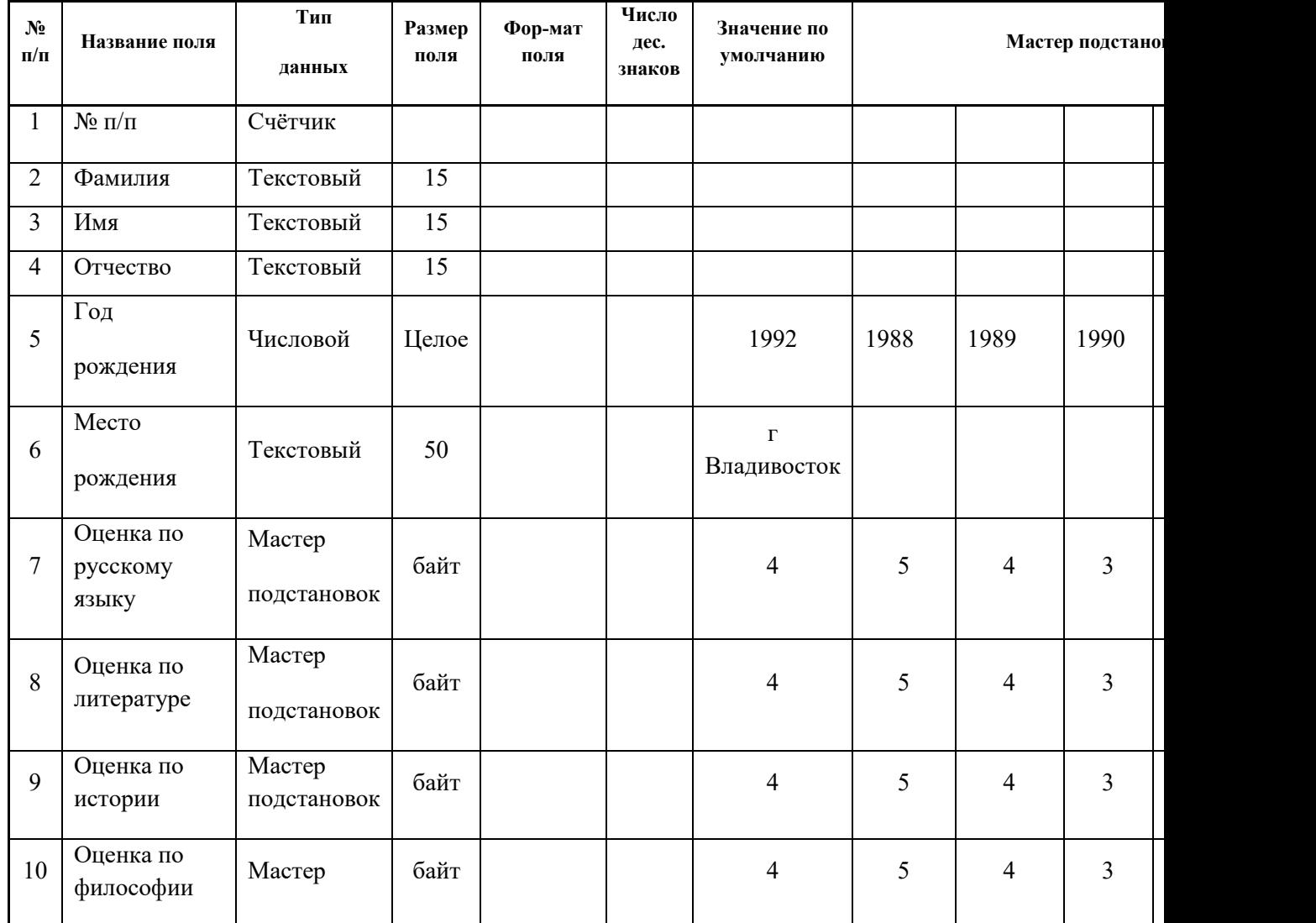

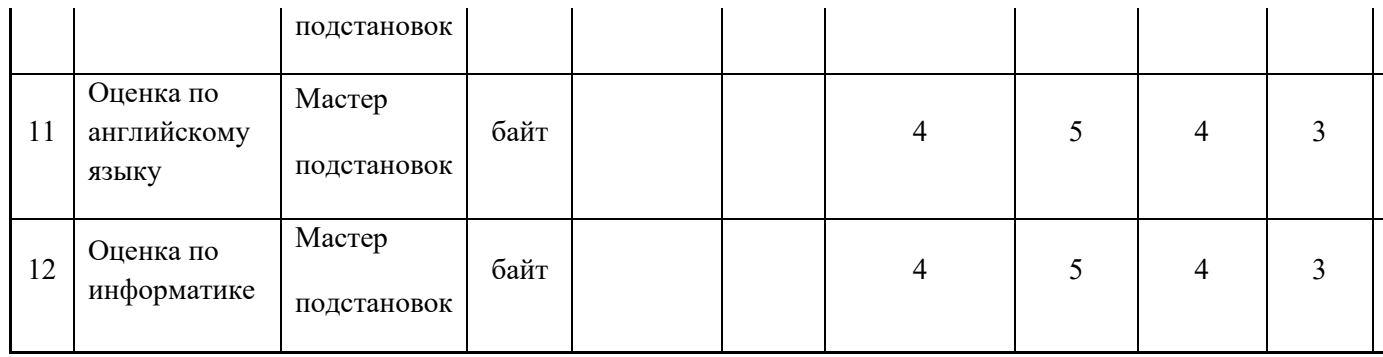

- 2. Составить форму для ввода всех исходных данных. Вставить в примечание формы дату, время и рисунок.
- **3.** Ввести список студентов своей группы и все данные по ним.
- **4.** Составить отчёт для вывода полного списка студентов группы и всех данных по ним.
- 5. Составить отчёт для вывода результатов сдачи экзаменов и подсчёта средних баллов по ним.
	- 6. Составить запрос, позволяющий выдать:
		- 1.1Фамилии студентов, сдавших экзамены на 4 и 5.
		- 1.2Фамилии студентов, сдавших экзамены на 3 и 4.
		- 1.3Фамилии студентов, сдавших экзамены на 3 и 5.
		- 1.4Фамилии студентов, сдавших экзамен по литературе на 5.
		- 1.5Фамилии студентов, сдавших экзамен по истории на 4 и 5.

## **Лабораторная работа№4. Связывание таблиц (2 час.)**

Цель работы

Создание базы данных (таблицы и связи между ними) средствами СУБД MicrosoftAccess

Постановка задачи

Предметная область**:** *Деканат (успеваемость студентов).*

Основные предметно-значимые сущности: Студенты, Группы студентов, Дисциплины, Успеваемость.

Основные предметно-значимые атрибуты сущностей:

-студенты – фамилия, имя, отчество, пол, дата рождения, место рождения, группа студентов;

- группы студентов – название, курс, семестр;

- дисциплины – название, количество часов;

- успеваемость – оценка, вид контроля.

Основные требования к функциям системы:

-выбрать успеваемость студентов по группам и дисциплинам.

## **Лабораторная работа№5. Импорт(экспорт) данных (2 час.)**

В соответствии с руководящими документами вычислительная техника должна обновляться каждые семь лет, начиная с момента ее ввода в эксплуатацию. Руководство предприятия поставило задачу:

1. Провести анализ текущего состояния вычислительной техники, установленной в период с 2005 по настоящее время.

2. Разработать перспективный план ее замены с учетом ежегодно выделяемых денежных средств.

3. Спланировать закупку вычислительной техники для 3Dмоделирования.

Для решения этой задачи Вам необходимо выполнить следующие задания.

### Общее требование:

сохранять готовые файлы в папке C:\Рабочий стол\Информатика.

С помощью MSExcel создать файл «C:\Рабочий стол\Информатика\Импорт.xls», содержащий два листа: - лист «Компьютеры»;

- лист «Размещение».

С помощью СУБД MSAccess создать базу данных «Компьютер».mdb,в которую импортировать значения из файла MSExcel «C:\Рабочий стол\Информатика\Импорт.xls\лист Компьютеры» в таблицу Компьютеры и из файла«C:\Рабочий стол\Информатика\Импорт.xlsx\лист Размещение» в таблицу Размещение.

## **Лабораторная работа№6. Нормализация БД (16 час.)**

**Задание:**Разработать приложение на языке высокого уровня, приводящее отношение, находящееся в 1НФ к 2НФ.

Решение задачи следует разбить на 4 этапа:

- ввод исходных данных (имя нормализуемого отношения,

число атрибутов в составе ключа,имена атрибутов в составе ключа, количество просматриваемых записей) и формирование одномерного массива из имён атрибутов;

 - создание массива строковых данных, элементами которого являются части ключа;

 - нахождение функциональных зависимостей не ключевых атрибутов от частей ключа;

- декомпозиция исходного отношения.

 Выполнение каждого этапа целесообразно начинать с разработки блок-схемы алгоритма реализации этого этапа.

## **Лабораторная работа№7. Нормализация БД (10 час.)**

**Задание:**Разработать приложение на языке высокого уровня, приводящее отношение, находящееся в 2НФ к 3НФ.

Решение задачи следует разбить на 3 этапа:

- ввод исходных данных (имя нормализуемого отношения,

количество просматриваемых записей);

- нахождение транзитивных зависимостей;

- декомпозиция исходного отношения.

 Выполнение каждого этапа целесообразно начинать с разработки блок-схемы алгоритма реализации этого этапа.